# General Ledger for SunSystems v5.2

| Duration:               | 1 Day – scheduled on demand                                                                                                    |
|-------------------------|----------------------------------------------------------------------------------------------------|
| Prerequisite:           | No previous SunSystems knowledge is assumed. An understanding of internal processes would be advantageous.                                                                                                    |
| Who Should<br>Attend:   | First time users and existing users who would benefit from learning more of the features in SunSystems Financials.                                                                                                    |
| What You Will<br>Learn: | <ul> <li>At the completion of this training session participants will be competent to:</li> <li>Navigate around SunSystems</li> <li>Identify the fundamental operations of the module</li> <li>Create transactions entries</li> <li>Perform on-line inquiries</li> <li>Perform daily and monthly routines</li> </ul> |

## Please see over page for course content

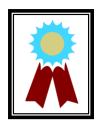

"The manual provided is excellent. The trainer is very reasonable and patient. I am much more confident now and my current knowledge has been refreshed."

Testimonial

### Course Content – General Ledger for SunSystems v5.2

#### Introduction to SunSystems

- Introduction & overview
- Logging into SunSystems
- Changing passwords
- Using navigation manager
- Amending SunSystems
   preferences
- Using SunSystems forms
- Working with multiple business units
- Viewing current system defaults

#### Structuring the Ledger

- Understanding analysis dimensions and global analysis
- Defining new analysis dimensions
- Amending the analysis structure setup
- Creating new analysis codes
- Understanding analysis hierarchies
- Using multiple currencies
- Creating new account codes

#### **Defining Transaction Types**

- Creating & maintaining journal types
- Creating & maintaining journal presets

#### Journal Processing

- Entering transactions
- Viewing journal details
- Holding a journal
- Amending journal details
- Amending the transaction reference
- Entering multi-currency transactions
- Entering accruals
- Processing GST journals

#### **Budget Processing**

- Overview budgets in SunSystems
- Creating budget ledgers
- Assigning budget labels
- Entering budget values

#### Account Allocation

- Overview of account allocation
- Allocating transactions
- Amending data
- Account allocation toolbar and command buttons
- Splitting transaction

#### **Inquiries and Standard Reports**

- Performing an account and journal inquiry
- Running an account listing
   report
- Running a journal listing
   report
- Producing a trial balance